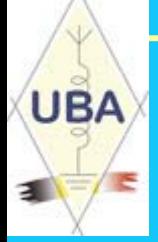

## Internet ? ? ? **12-10-**

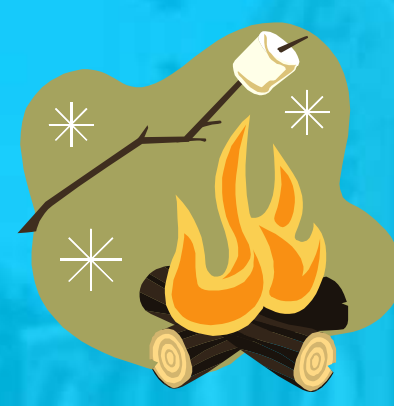

# Radioamateurs ???

13/04/2007

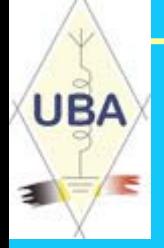

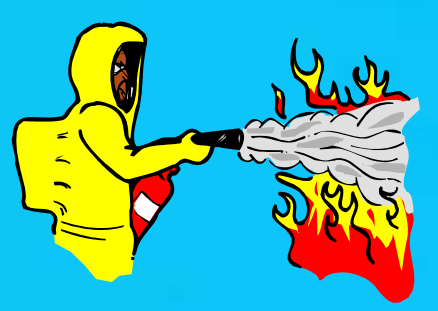

# WIFI

**Wi-Fi** staat voor **Wi**reless **Fi**delity en is een certificatielabel ('logo') voor draadloze datanetwerkproducten, die werken volgens de internationale standaard IEEE 802.11 (*draadloos Ethernet*).

Producten die volgens deze standaard werken maken gebruik van radiofrequenties in de 2,4 GHz- en/of 5,0 GHz-band die onder voorwaarden zonder licentie gebruikt mogen worden.

De eisen voor dit logo worden vastgelegd door de *Wi-Fi Alliance*. Een product komt in aanmerking voor het Wi-Fi-logo als door een onafhankelijk certificatiebureau is aangetoond dat aan bepaalde functionaliteits-, performance- en interoperabiliteitseisen is voldaan. Met name het laatste is van belang voor de consument, omdat dit garandeert dat producten met het Wi-Filogo samenwerken met producten van andere fabrikanten. In de dagelijkse praktijk wordt Wi-Fi meer en meer gebruikt als synoniem voor 'draadloos thuisnetwerk'

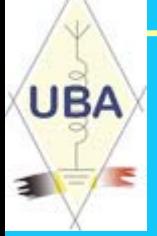

### 2.4 GHz en 5 GHz - Zijn dat geen HAM frequenties?

Inderdaad, een reden te meer om ook daar ervaring op te doen

Het WIFI gebeuren speelt zich af in het Microgolf spectrum en zal zich dan ook volgens de wetmatigheden die daar heersen gedragen.

Het is een van de interessante banden met grote voordelen:

- Golflengtes zijn klein dus ook antennes
- Met kleine vermogens is veel te doen
- Materiaal is zeer betaalbaar
- Je kan er zelfs nog zelf bouwen.

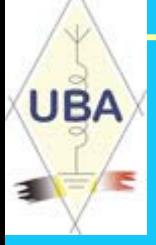

## Propagatie van microgolven

### *Vrij zicht*

Microgolven hebben liever geen obstakels in hun weg van de zender naar de ontvanger. Denk maar aan het licht, je kan het er een beetje mee vergelijken. Een onderbreking van het signaal door een gebouw, geeft een groot verlies bij het ontvangende station.

### *Zicht verbindingen*

Hierbij is er in het pad van de zender naar de ontvanger geen obstakels aanwezig, dit in vorm van gebouwen. Het is niet zo dat de antennes optische elkaar moeten kunnen zien. Het komt vaak voor dat de antennes voor elkaar achter de horizon bevind. De lagere atmosfeer zorgt voor de problemen in dit soort verbindingen. Vooral het weer troposfeer, speelt hierin een grote rol.

### *Tropo invloeden*

Deze zijn er ook. En zijn sterk afhankelijk van de temperatuur, luchtdruk en luchtvochtigheid, ook voor de microgolfbanden. Langs deze propagatie pad kunnen verbindingen gemaakt worden tot over 1000 km op 10 GHz.

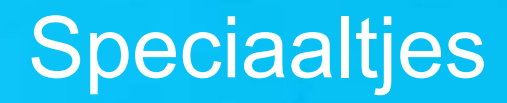

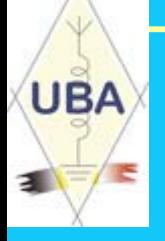

### *Reflecties*

Ook kunnen reflecties een verbinding opleveren. Gebouwen kunnen daarbij een welkom iets zijn. Op 24 GHz kan men via gebouwen verbindingen maken, deze dienen in dit geval als een spiegel. De signalen worden er echter niet sterker op, maar we hadden het toch al over zwakke signalen.

### *Afbuigingen*

Een sterk onderschat en nog niet zo veel beschreven fenomeen is wat ik het scheermes effect zou noemen. Het afbuigen van de microgolven over een scherpe rand.

### *Condities afhankelijk van het weer*

Het weer speelt een belangrijke rol in de verbindingen op de microgolfbanden. Het weer is redelijk voorspelbaar, zo ook de condities voor de microgolven. Het weer speelt zich af in de troposfeer tot ongeveer 10 km hoogte. In de luchtdruk gebieden van hoog naar laag, van warm naar koude lucht, leveren grote gebieden op waar in microgolven reflecteren. Hierdoor kunnen verbindingen gemaakt worden tussen 100 en 1000 km. En geven mooie afstand verbindingen. Warme lucht over de koude Noordzee water, geeft het zelfde effect. En vaak geeft dat een prachtige dukt op 10 GHz. Wat zomers een ATV verbinding tussen Nederland en Engeland kan opleveren.

# **UBA**

## Maar… de verzwakking wordt groot.

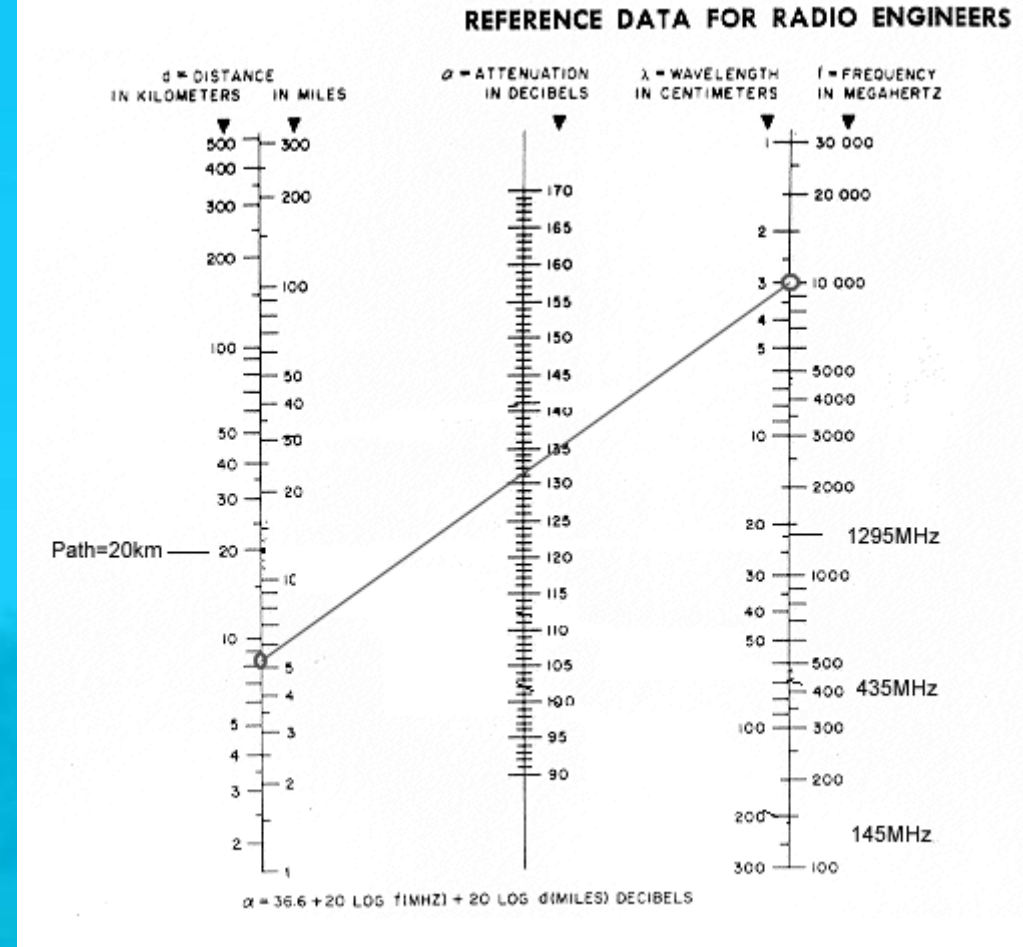

De verzwakking is exponentieel evenredig met de afstand en met de frequentie. Voor het bepalen van de verzwakking kan je een grafiekje gebruiken of de onderstaande formule.

: .( ) *f freq MHz* : .( ) *d Dist km*  $L_{\scriptscriptstyle{f\!s}}$  : pathloss(dB)  $L_{fs} = 32.45 + 20 \log d + 20 \log f$ 

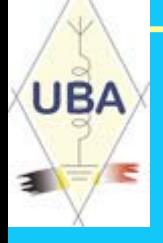

## Gelukkig… de antennewinsten zijn ook groot

Frequency Range 2300-2500

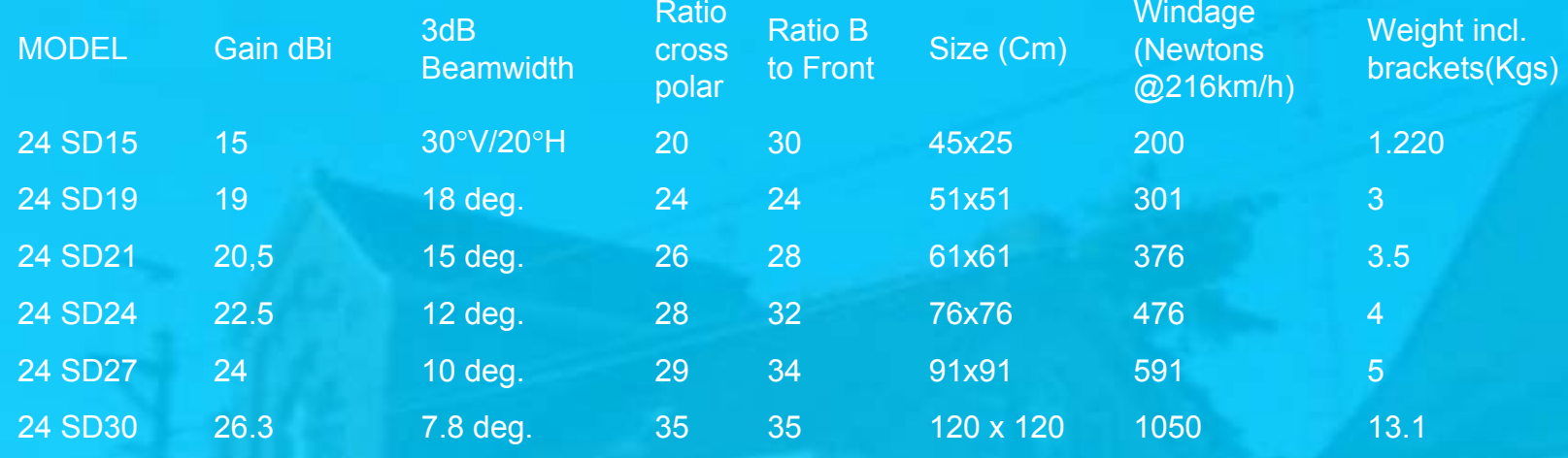

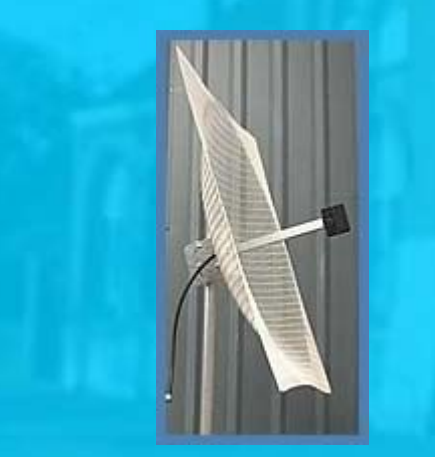

#### Electrical Specifications

 $\bullet$ Input power = 300 watts •Connector "N" type Male (see pigtail section for options) •Impedance at output = 50 ohms  $\bullet$ VSWR = 1.3 : 1 (typical) •Coaxial Pigtail- RG 213 U = 60cm. •Polarization: horizontal or vertical

## De tereinstudie

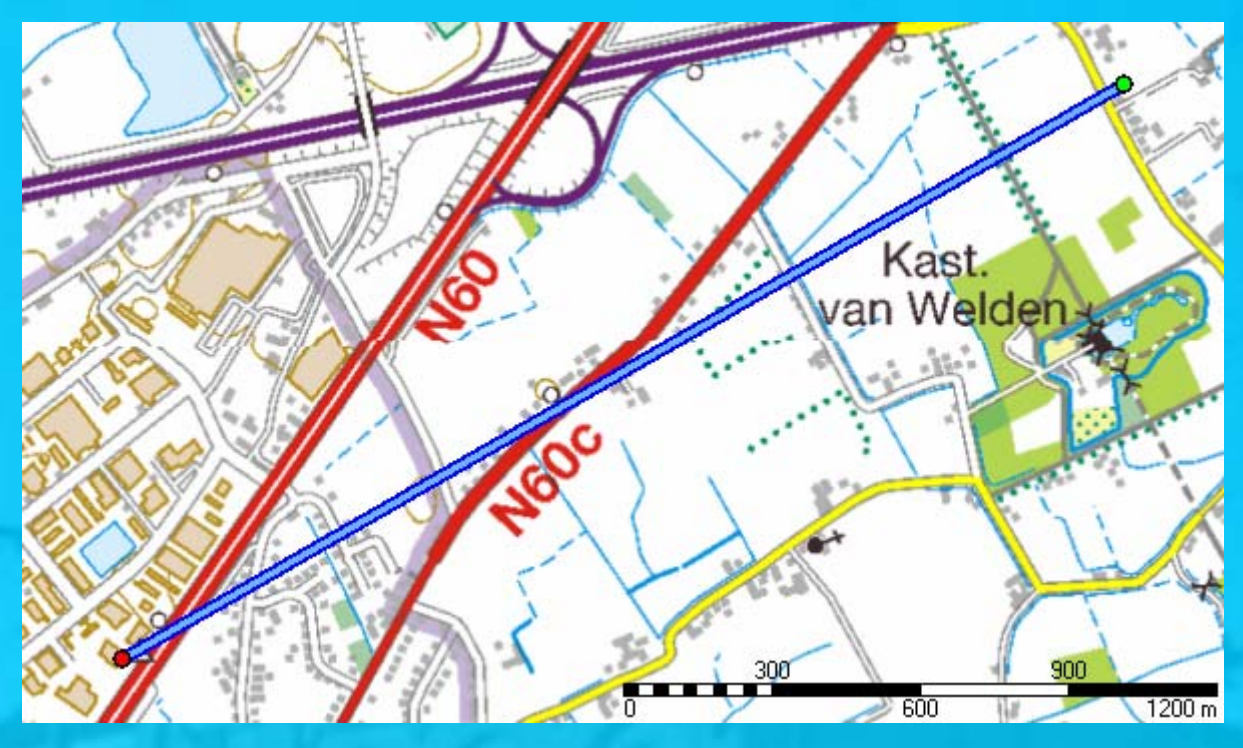

*Vlakke afstandWerkelijke afstand* 2336.55 m **Minimum hoogte** 9 m *Maximum hoogte* 9 m

2336.55 m

Azimuth =  $60^\circ$ 

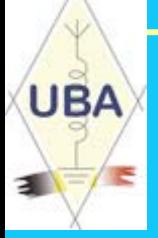

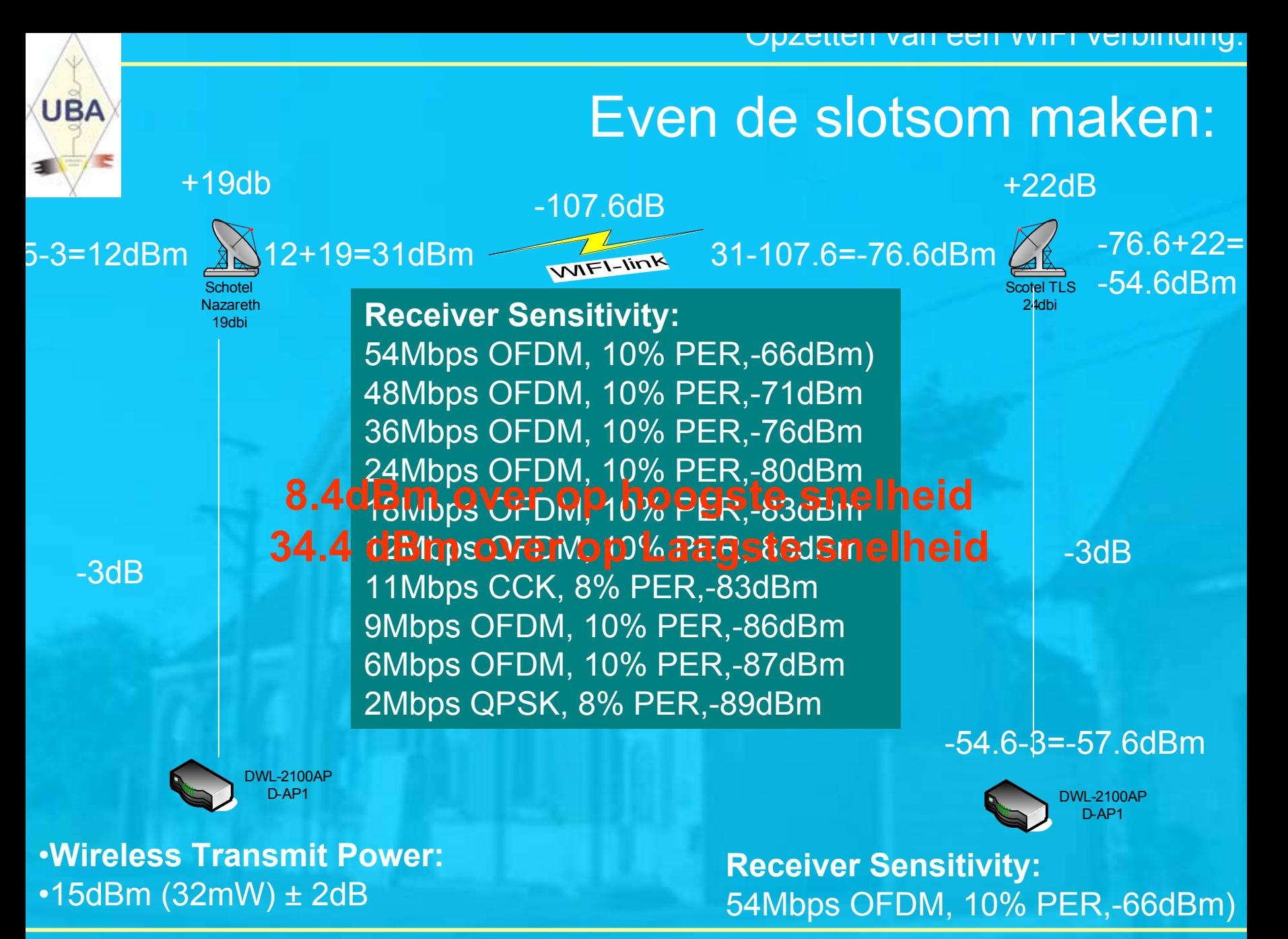

13/04/2007

Opzetten van een WIFI verbinding.

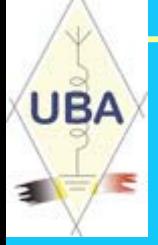

## Tot zover het HF Gedeelte

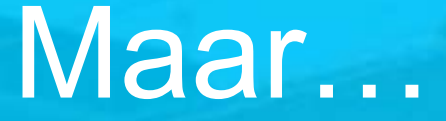

# Hoe geraken we nu op het interenet

13/04/2007

## Het hele netwerk

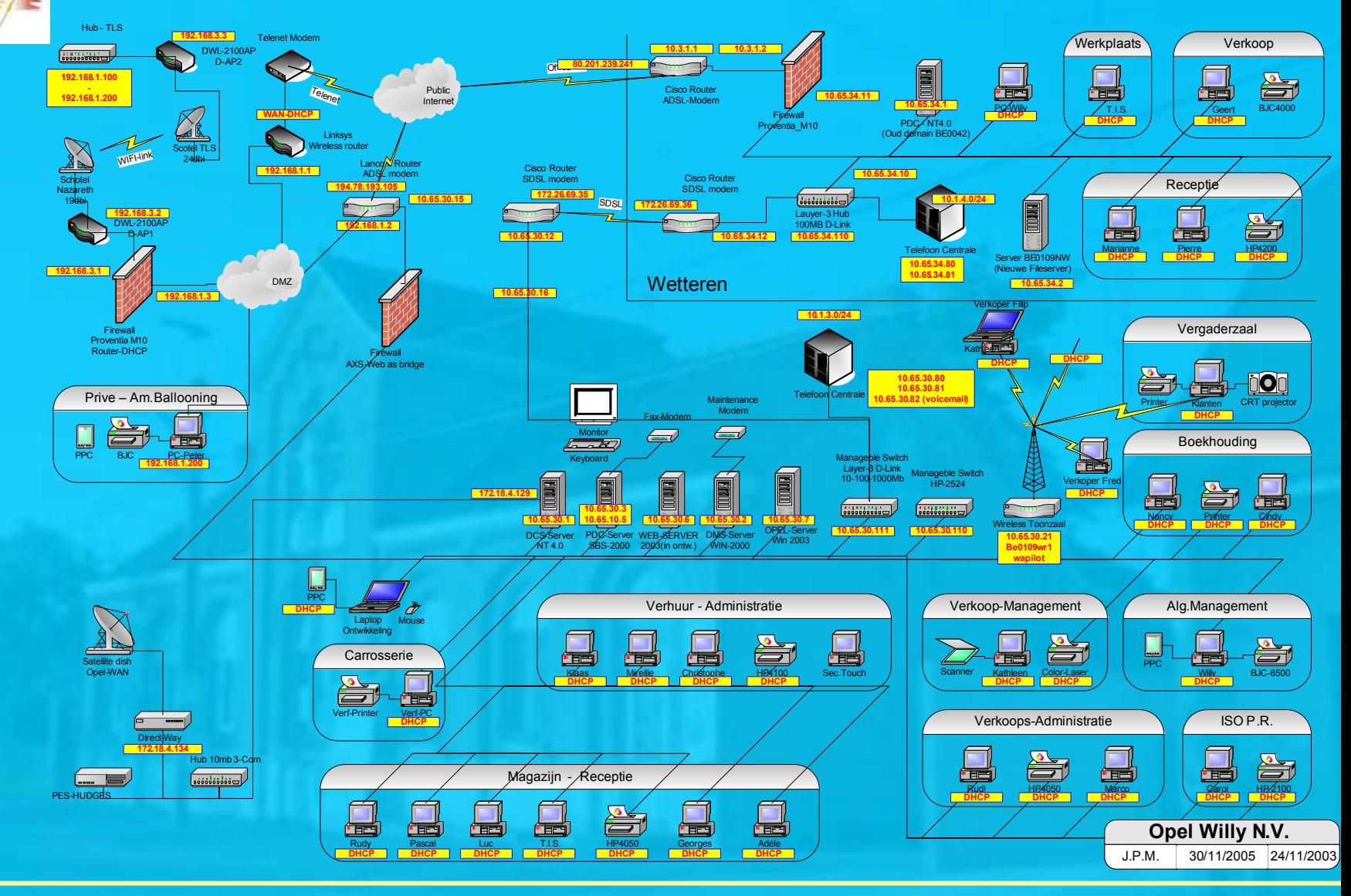

13/04/2007

**UBA** 

## **Uitvergroot**

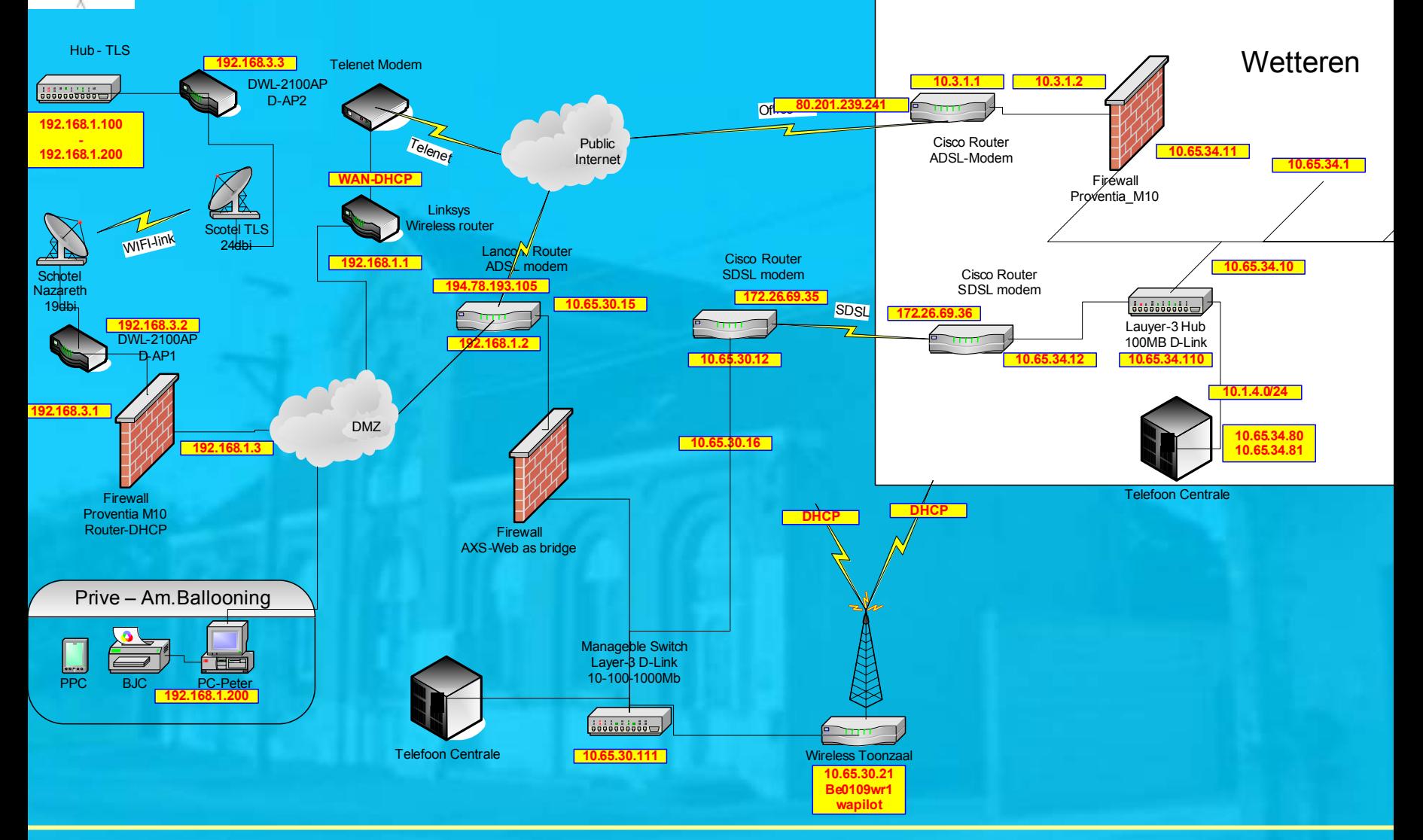

**UBA** 

E

#### Opzetten van een WIFI verbinding.

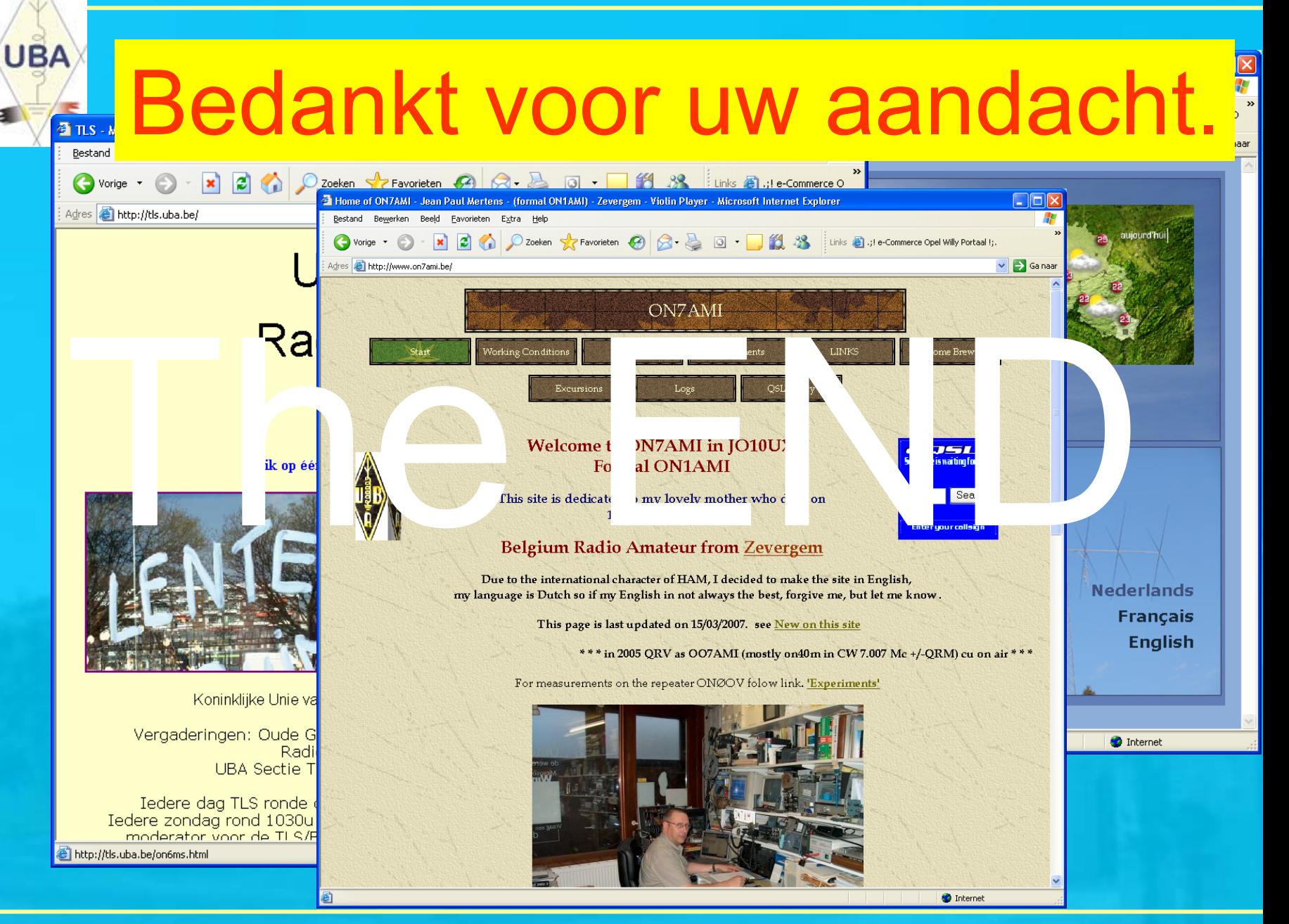

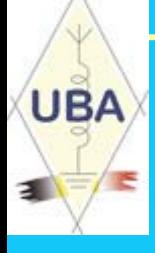

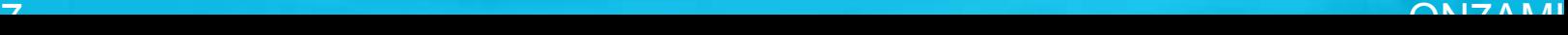